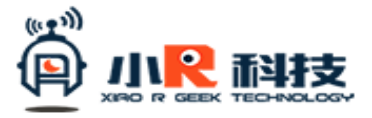

**Скачать уроки и посмотреть обучающие видео для работы с роботом Xiao-r Donkeycar TensorFlow можно по ссылке: http://www.xiao-r.com/index.php/Study/catalog/cid/29**